This assignment is DUE By 11:59 PM on Thursday December 3, 2020 via <u>make turnitin</u> on mcgonagall or acad. The standard 10% per day deduction for late assignments applies.

To get the starting code for the project please follow these steps after logging into acad:

```
cd # This goes to your login directory.
mkdir ./OpSys # should already be there; no error if it says so
cd ./OpSys
cp ~parson/OpSys/Paging2020.problem.zip Paging2020.problem.zip
unzip Paging2020.problem.zip
cd ./Paging2020
ssh -l YOURLOGIN mcgonagall # -l is the lower-case letter ell
cd ./OpSys/Paging2020
```

All of your programming and testing must occur on multiprocessor **mcgonagall**. All other work must occur within your OpSys/Paging2020 directory on mcgonagall.

In this assignment I am supplying a least-recently-used page replacement algorithm in file **rr\_lrupage.stm**. You must fill in the comment block at the top and run **make testlru** to test it. You can then

```
cp rr_lrupage.stm rr_fifopage.stm
```

Remove all references to macro **reinsertInVictimQueue** in **rr\_fifopage.stm** because FIFO page replacement does not reorder the **pcb.victimQueue** used to select a replacement page. After you remove this queue-reordering macro you can run **make testfifo** to test it. A correctly working **rr\_fifopage.stm** is worth 30% of the assignment. Make sure to update comments at the top and where you make code changes to reflect FIFO page replacement.

Next, you must

```
cp rr lrupage.stm rr lrupage dirty.stm
```

Then change the **pcb.victimQueue** constructor call to set the isprioriity parameter to True. Do not change constructor calls for other Queue objects in this STM. Also you must change every **pcb.victimQueue**.enq to add the dirty bit from the pcb.pagetable as the second argument to enqueue. A clean page with a dirty bit of 0 sorts closer to the front of the victimQueue. You can test using **make testdirty**. A correctly working **rr lrupage dirty.stm** is worth 30% of the assignment. Make sure to update comments at the top and where you make code changes to reflect LRU-dirty page replacement.

After **make clean test** works correctly, **edit the README.txt file** and answer the 4 questions, each worth 10% of the project, bringing the total to 100%.

When everything runs, make sure your name is added at the top of your source files, and you have added a brief comment for every transition that you change or add. Perform **make clean test** one last time, and then **make turnitin** by the due date deadline. We will go over this assignment on November 16.

All three STMs have the same state-transition graph.

https://kuvapcsitrd01.kutztown.edu/~parson/rr lrupage.jpg

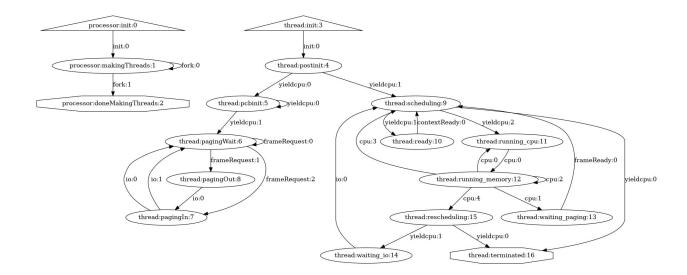

Here is what a successful test run looks like. You can start by running **make clean testlru** on the handout code. Running make graphs plots state machine diagrams into your public html/directory as before.

#### \$ make clean test

```
make clean test
```

/bin/rm -f \*.o \*.class .jar core \*.exe \*.obj \*.pyc pycache /\*.pyc

/bin/rm -f \*.out \*.dif \*.pyc junk parsetab.py \*.vmlf

/bin/rm -f \*.dot \*.gif \*.jpg testmachine.ck junk.\* \*.tmp \*.log

/bin/rm -f \*.crunch

/bin/rm -f /home/kutztown.edu/parson/tmp/parson STM \*.log parson STM \*.log pycache /\*

/bin/rm -f rr fifopage crunch.py rr lrupage crunch.py rr lrupage dirty crunch.py

/bin/rm -f rr fifopage.py rr lrupage dirty.py rr lrupage.py

COMPILING fifo

/bin/bash -c "PYTHONPATH=/home/kutztown.edu/parson/OpSys:.... /usr/local/bin/python3.7 /home/kutztown.edu/parson/OpSys/state2codeV17/State2CodeParser.py rr\_fifopage.stm rr\_fifopage.dot rr\_fifopage.py CSC343Compile CSC343Compile"

INFO: Blocking function spawn is in mid-transition from thread.pcbinit -> pcbinit, so its completion event will not trigger a state change.

COMPILING COMPLETED

SIMULATING (TESTING) fifo

/bin/bash -c "PYTHONPATH=/home/kutztown.edu/parson/OpSys:....

STMLOGDIR=/home/kutztown.edu/parson/tmp time /usr/local/bin/python3.7 rr\_fifopage.py 2 4 110000 12345 2"

MSG cmd line: ['rr\_fifopage.py', '2', '4', '110000', '12345', '2'], usage USAGE: python THISFILE.py NUMCONTEXTS NUMFASTIO SIMTIME SEED|None LOGLEVEL

Simulation exiting at time 110166, which meets or exceeds limit 110000.

0.26user 0.03system 0:00.41elapsed 72%CPU (0avgtext+0avgdata 12000maxresident)k

0inputs+2320outputs (0major+5829minor)pagefaults 0swaps

/bin/bash -c "PYTHONPATH=/home/kutztown.edu/parson/OpSys:.... /usr/local/bin/python3.7 crunchlog.py rr fifopage.log"

DIFFing rr fifopage crunch.py rr fifopage crunch.ref

OK: MEAN\_waiting\_paging at 8.0% tolerance, value: 28853.5 OK: MAX waiting paging at 8.0% tolerance, value: 59494.0

#### **TESTING COMPLETED**

COMPILING lru

/bin/bash -c "PYTHONPATH=/home/kutztown.edu/parson/OpSys:.... /usr/local/bin/python3.7 /home/kutztown.edu/parson/OpSys/state2codeV17/State2CodeParser.py rr\_lrupage.stm rr\_lrupage.dot rr lrupage.py CSC343Compile CSC343Compile"

INFO: Blocking function spawn is in mid-transition from thread.pcbinit -> pcbinit, so its completion event will not trigger a state change.

COMPILING COMPLETED

SIMULATING (TESTING) lru

/bin/bash -c "PYTHONPATH=/home/kutztown.edu/parson/OpSys:.... STMLOGDIR=/home/kutztown.edu/parson/tmp time /usr/local/bin/python3.7 rr\_lrupage.py 2 4 110000

12345 2" MSG cmd line: ['rr lrupage.py', '2', '4', '110000', '12345', '2'], usage USAGE: python THISFILE.py

NUMCONTEXTS NUMFASTIO SIMTIME SEED None LOGLEVEL Simulation exiting at time 110166, which meets or exceeds limit 110000.

0.29user 0.01system 0:00.42elapsed 73%CPU (0avgtext+0avgdata 12012maxresident)k

0inputs+2528outputs (0major+5831minor)pagefaults 0swaps

/bin/bash -c "PYTHONPATH=/home/kutztown.edu/parson/OpSys:.... /usr/local/bin/python3.7 crunchlog.py rr lrupage.log"

DIFFing rr lrupage crunch.py rr lrupage crunch.ref

OK: MEAN\_waiting\_paging at 8.0% tolerance, value: 28117.0 OK: MAX\_waiting\_paging at 8.0% tolerance, value: 58124.0

## TESTING COMPLETED

COMPILING rr lrupage dirty

/bin/bash -c "PYTHONPATH=/home/kutztown.edu/parson/OpSys:.... /usr/local/bin/python3.7 /home/kutztown.edu/parson/OpSys/state2codeV17/State2CodeParser.py rr\_lrupage\_dirty.stm rr lrupage\_dirty.py CSC343Compile CSC343Compile"

INFO: Blocking function spawn is in mid-transition from thread.pcbinit -> pcbinit, so its completion event will not trigger a state change.

COMPILING COMPLETED

SIMULATING (TESTING) rr lrupage dirty

/bin/bash -c "PYTHONPATH=/home/kutztown.edu/parson/OpSys:.... STMLOGDIR=/home/kutztown.edu/parson/tmp time /usr/local/bin/python3.7 rr\_lrupage\_dirty.py 2 4 110000 12345 2"

MSG cmd line: ['rr\_lrupage\_dirty.py', '2', '4', '110000', '12345', '2'], usage USAGE: python THISFILE.py NUMCONTEXTS NUMFASTIO SIMTIME SEED|None LOGLEVEL

Simulation exiting at time 110166, which meets or exceeds limit 110000.

 $0.29 user\ 0.02 system\ 0:00.42 elapsed\ 76\% CPU\ (0 avgtext+0 avgdata\ 12016 max resident) k$ 

0inputs+2632outputs (0major+5837minor)pagefaults 0swaps

/bin/bash -c "PYTHONPATH=/home/kutztown.edu/parson/OpSys:.... /usr/local/bin/python3.7 crunchlog.py rr lrupage dirty.log"

DIFFing rr\_lrupage\_dirty\_crunch.py rr\_lrupage\_dirty\_crunch.ref OK: MEAN waiting paging at 8.0% tolerance, value: 24062.4

OK: MAX waiting paging at 8.0% tolerance, value: 52395.0

### **TESTING COMPLETED**

Each test run produces a log file (rr fifopage.log, rr lrupage.log, rr lrupage dirty.log).

Automated testing via **make clean test** is similar to assignment 3. Simulation times in ticks for critical states of the algorithm are checked for consistency with the expected times, to with a 8% allowable margin of difference. See <a href="highlighted-in-red">highlighted-in-red</a> lines above.

If you get an error at run time with codeTable index like this:

```
exec( codeTable [20],globals,locals)
```

You can run decode.py like this:

# \$ python decode.py rr\_fifopage.py 20

\_\_codeTable\_\_[20] = compile('pcb.victimQueue = Queue(ispriority=False)', 'nofile', 'exec'),